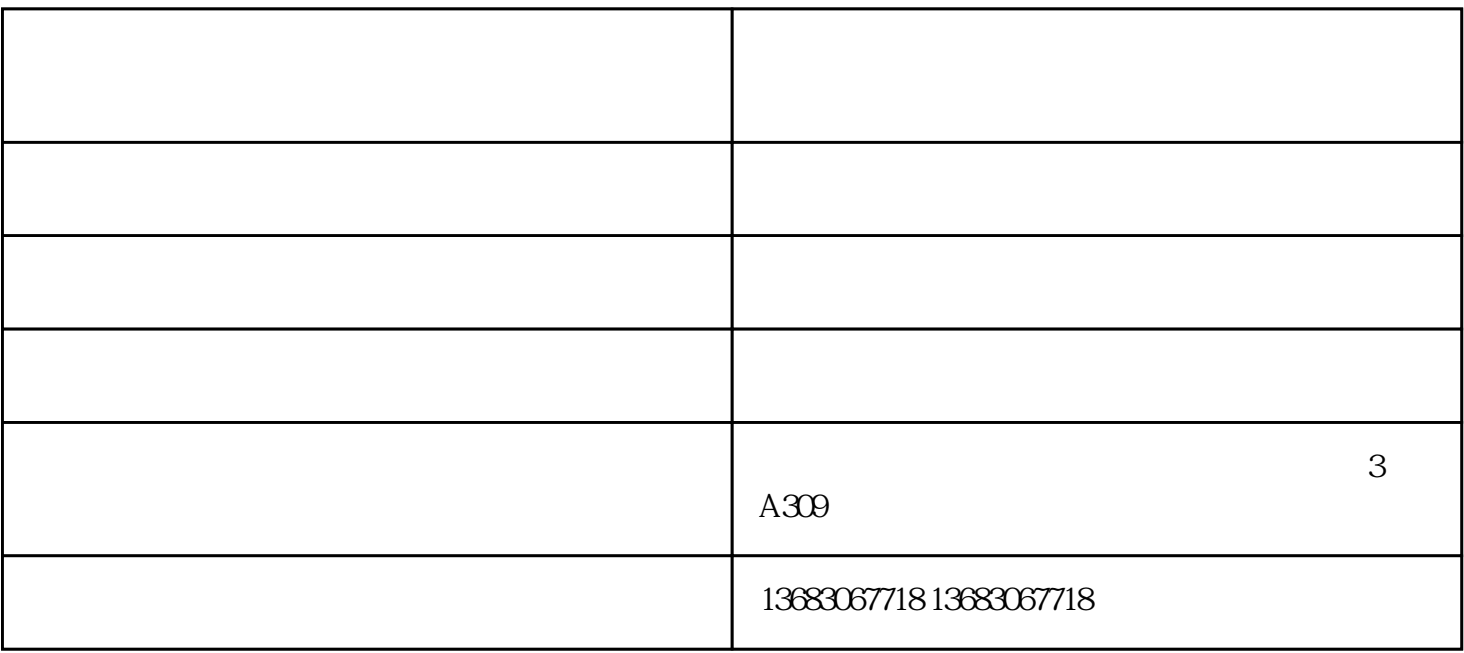

- $1.$
- $2.$
- 
- $3.$
- 
- 
- $4.$
- $5\,$

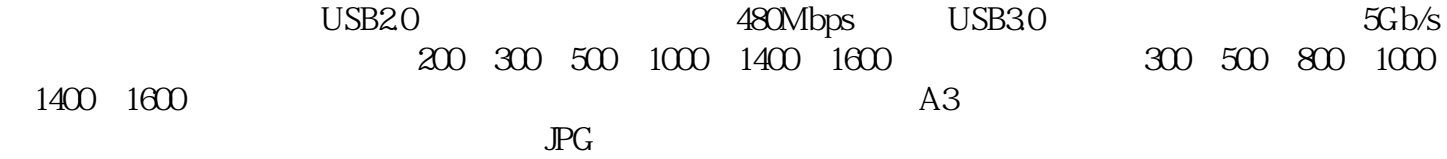

智能书刊扫描高拍仪厂家-北京维山科技-高拍仪厂家由北京维山科技有限公司提供。北京维山科技有限

 $\rm PDF$ : and  $\rm PDF$ 

 $1$ , expedience of the set of the set of the set of the set of the  $\frac{1}{n}$ , and  $\frac{1}{n}$ 

 $2.$ 

 $3.$